# Package 'combiroc'

August 17, 2021

Title Selection and Ranking of Omics Biomarkers Combinations Made Easy

Date 2021-08-13

Version 0.2.3

Language en-US

Description Provides functions and a workflow to easily and powerfully calculating specificity, sensitivity and ROC curves of biomarkers combinations. Allows to rank and select multi-markers signatures as well as to find the best performing sub-signatures. The method used was first published as a Shiny app and described in Mazzara et al. (2017)  $\langle \text{doi:10.1038/srep45477} \rangle$  and further described in Bombaci & Rossi (2019) [<doi:10.1007/978-1-4939-9164-8\\_16>](https://doi.org/10.1007/978-1-4939-9164-8_16).

License MIT + file LICENSE

Encoding UTF-8

LazyData true

RoxygenNote 7.1.1

Imports tidyr, dplyr, ggplot2, gtools, pROC, stringr, stats, utils, moments, devtools

Suggests testthat (>= 3.0.0), knitr, markdown, rmarkdown, covr

VignetteBuilder knitr

Depends  $R (= 2.10)$ 

URL <https://github.com/ingmbioinfo/combiroc>

BugReports <https://github.com/ingmbioinfo/combiroc/issues>

Config/testthat/edition 3

NeedsCompilation no

Author Ivan Ferrari [aut] (<<https://orcid.org/0000-0003-3746-4143>>), Riccardo L. Rossi [aut, cre] (<<https://orcid.org/0000-0002-4964-3264>>), Saveria Mazzara [aut] (<<https://orcid.org/0000-0003-1799-2360>>), Mauro Bombaci [ccp, ctb, dtc] (<<https://orcid.org/0000-0002-9887-4165>>)

Maintainer Riccardo L. Rossi <ric.rossi@gmail.com>

Repository CRAN

Date/Publication 2021-08-17 06:40:02 UTC

## <span id="page-1-0"></span>R topics documented:

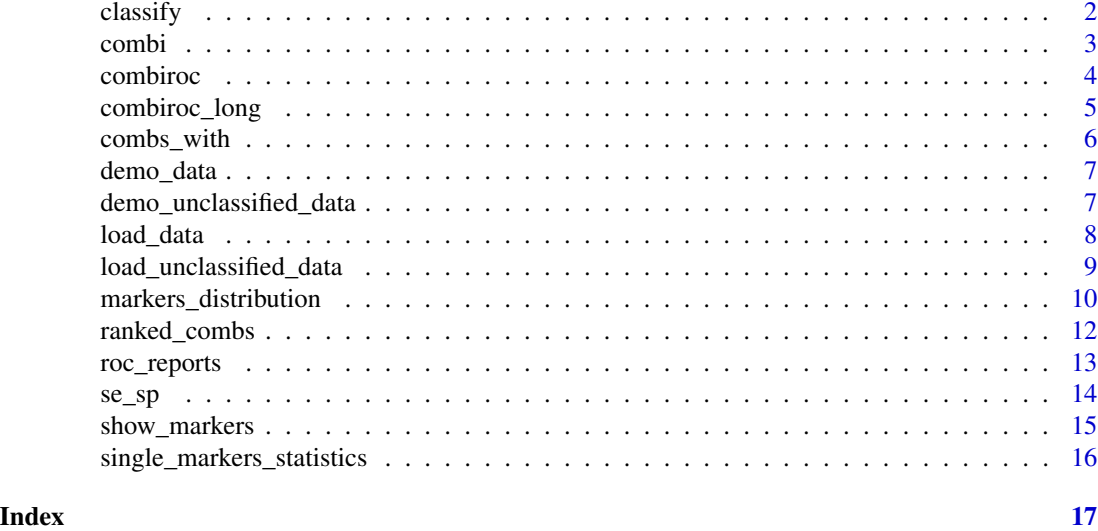

classify *Classify data.frames using glm(link='binomial') models.*

#### Description

A function that applies the previously calculated models to an unclassified dataset and classifies the samples.

#### Usage

```
classify(
  unclassified_data,
  Models,
  Metrics,
  Positive_class = 1,
  Negative_class = 0
)
```
#### Arguments

unclassified\_data

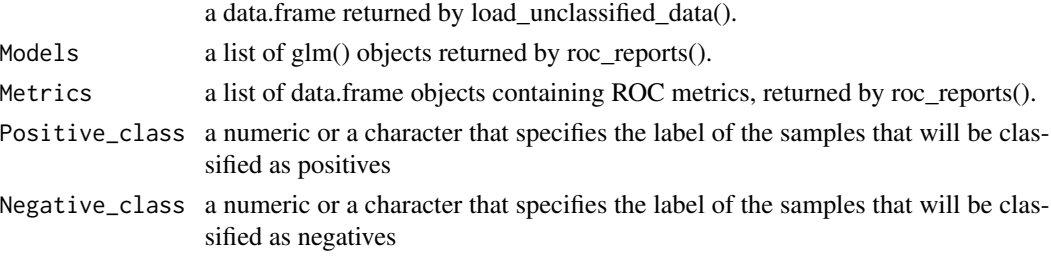

#### <span id="page-2-0"></span>combi  $\sim$  3

#### Details

This function can classify dataset loaded with load\_unclassified\_data() that MUST contain all the markers of the classified dataset used to train the models (the one loaded with load\_data()).

#### Value

a data.frame containing the predicted class of each sample, for each marker/combination in Models

#### Examples

```
demo_data # combiroc built-in demo data (proteomics data from Zingaretti et al. 2012 - PMC3518104)
demo_unclassified_data # combiroc built-in unclassified demo data
combs <- combi(data= demo_data, signalthr=450, combithr=1) # compute combinations
reports <- roc_reports(data= demo_data, markers_table= combs,
                       selected_combinations= c(1,11,15),
                 single_markers=c('Marker1', 'Marker2'), case_class='A') # train logistic
                                                                      # regression models
```
# To classify new samples with logistic regression models.

classified\_data <- classify(unclassified\_data= demo\_unclassified\_data, Models= reports\$Models, Metrics= reports\$Metrics, Positive\_class=1, Negative\_class=0)

classified\_data # show samples classified using Logistic regression models

combi *Compute combinations.*

#### Description

A function that computes the marker combinations and counts their corresponding positive samples for each class (once thresholds are selected).

#### Usage

```
combi(data, signalthr = 0, combithr = 1, max_length = NULL)
```
#### Arguments

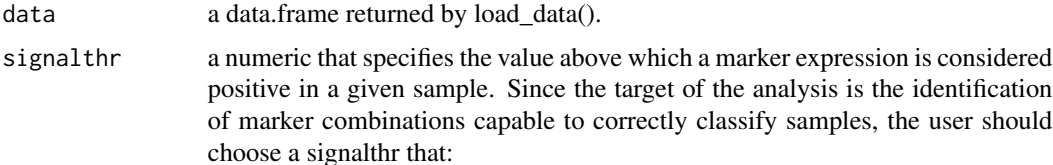

<span id="page-3-0"></span>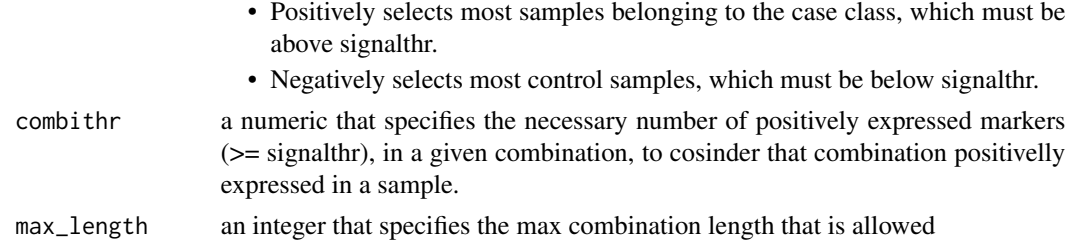

#### Details

This function counts how many samples are 'positive' for each combination. A sample, to be considered positive for a given combination, must have a value higher than a given signal threshold (signalthr) for at least a given number of markers composing that combination (combithr).

#### Value

a data.frame containing how many samples of each class are "positive" for each combination.

#### Examples

demo\_data # combiroc built-in demo data (proteomics data from Zingaretti et al. 2012 - PMC3518104)

# To compute the marker combinations and count their corresponding positive samples for each class.

combs <- combi(data= demo\_data, signalthr=450, combithr=1) # count as positive the samples with # value >= 450 for at least 1 marker # in the combination

combiroc *Taming Combinations of Biomarkers*

#### Description

Easily and Powerfully Calculates Specificity, Sensitivity and ROC Curves of Biomarkers Combinations. In the following sections there is a brief summary of the package content.

#### data loading and reshaping

- load\_data(): to check and load data.
- load\_unclassified\_data(): to check and load unclassified data.
- combiroc\_long(): to reshape data in long format.

#### distribution inspection

• markers\_distribution(): to show distribution of intensity values for all the markers both singularly and all together.

#### <span id="page-4-0"></span>combiroc\_long 5

#### combinatorial analysis

- combi(): to compute marker combinations.
- se\_sp(): to compute sensitivity and specificity of each combination.
- ranked\_combs(): to rank combinations.

#### logistic regression training and fitting

- roc\_reports(): to train logistic regression and compute ROC.
- classify(): to apply the previously calculated models to an unclassified dataset and classifies the samples.

#### markers/combinations correspondence

- show\_markers(): to show the composition of combinations
- combs\_with(): to show all combinations with given markers.

#### built-in demo datasets

- demo\_data: proteomics data from Zingaretti et al. 2012 PMC3518104)
- demo\_unclassified\_data: dataset obtained by randomly picking 20 samples from demo\_data without their classification.

combiroc\_long *Reshape combiroc data in long format.*

### Description

A function that simply wraps dyplr::pivot\_longer() to reshape data in long format.

#### Usage

```
combiroc_long(data)
```
#### Arguments

data a data.frame returned by load\_data().

#### Details

This function returns the data in long format (with 'Markers' and 'Values' columns)

#### Value

a data.frame in long format

#### <span id="page-5-0"></span>Examples

demo\_data # combiroc built-in demo data (proteomics data from Zingaretti et al. 2012 - PMC3518104)

# To reshape demo\_data in long format

```
demo_data_long <- combiroc_long(data = demo_data)
```

```
combs_with Show combinations with given markers.
```
#### Description

A function to find all the combinations containing all the markers of interest.

#### Usage

combs\_with(markers, markers\_table)

#### Arguments

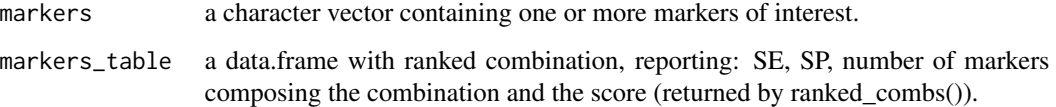

#### Value

a numeric vector containing the numbers corresponding to the combinations containing all the selected markers.

## Examples

```
demo_data # combiroc built-in demo data (proteomics data from Zingaretti et al. 2012 - PMC3518104)
combs <- combi(data= demo_data, signalthr=450, combithr=1) # compute combinations
# To show all the combinations with given markers.
combs_with(markers = c('Marker1', 'Marker2') , markers_table = combs)
```
<span id="page-6-0"></span>demo\_data *Combiroc built-in demo data (proteomics data from Zingaretti et al. 2012 - PMC3518104)*

#### Description

A dataset containing signal intensity values of a 5-marker signatures for Autoimmune Hepatitis (AIH). Samples have been clinically diagnosed as "abnormal" (class A) or "normal" (class B).

#### Usage

demo\_data

#### Format

A data frame with 170 rows and 7 variables:

Patient.ID the ID of samples Class the class of the samples: A-Healthy, B-AIH Marker1 the signal intensity value of Marker1 Marker2 the signal intensity value of Marker2 Marker3 the signal intensity value of Marker3 Marker4 the signal intensity value of Marker4 Marker5 the signal intensity value of Marker5

demo\_unclassified\_data

*Combiroc built-in unclassified demo data*

#### Description

A dataset containing signal intensity values of a 5-marker signatures for Autoimmune Hepatitis (AIH). This dataset has been obtained by randomly picking 20 samples from demo\_data without their classification.

#### Usage

demo\_unclassified\_data

#### <span id="page-7-0"></span>Format

A data frame with 20 rows and 7 variables:

Patient.ID the ID of samples Marker1 the signal intensity value of Marker1 Marker<sub>2</sub> the signal intensity value of Marker<sub>2</sub> Marker3 the signal intensity value of Marker3 Marker4 the signal intensity value of Marker4 Marker5 the signal intensity value of Marker5

load\_data *Load CombiROC data.*

#### Description

A customized read.table() function that checks the conformity of the dataset format, and only if all checks are passed, loads it.

#### Usage

 $load_data(data, sep = ";", na.strings = "")$ 

#### Arguments

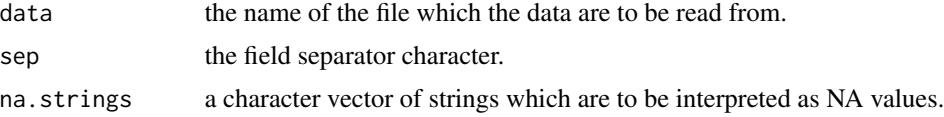

#### Details

The dataset to be analysed should be in text format, which can be comma, tab or semicolon separated:

- The 1st column must contain patient/sample IDs as characters.
- The 2nd column must contain the class to which each sample belongs.
- The classes must be exactly 2 and they must be written in character format.
- From the 3rd column on, the dataset must contain numerical values that represent the signal corresponding to the markers abundance in each sample (marker-related columns).
- Marker-related columns can be called 'Marker1, Marker2, Marker3, ...' or can be called directly with the gene/protein name, but "-" is not allowed in the column name. Only if all the checks are passed, it reorders alphabetically the marker-related columns depending on marker names (necessary for a proper computation of combinations), and it forces "Class" as 2nd column name.

#### <span id="page-8-0"></span>Value

a data frame (data.frame) containing a representation of the data in the file.

#### Examples

demo\_data # combiroc built-in demo data (proteomics data from Zingaretti et al. 2012 - PMC3518104)

```
# save a data.frame as a csv to be load by combiroc package
file= tempfile()
write.csv2(demo_data, file = file, row.names = FALSE)
```
#To load a csv file if correctly formatted

```
demo_data <- load_data(data = file, sep = ';', na.strings = ''")
```
load\_unclassified\_data

*Load unclassified data.*

#### Description

A function to load datasets not yet classified. It's analogue to load\_data() since it loads the same data type and performs the same format checks, with the exception of "Class" column that in unclassified data is missing.

#### Usage

```
load\_unclassified\_data(data, sep = ";", na.strings = "")
```
#### Arguments

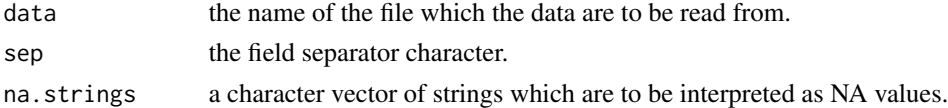

#### Details

The unclassified dataset to be loaded should be in text format, which can be comma, tab or semicolon separated:

- The 1st column must contain unique patient/sample IDs.
- From the 2nd column on, the dataset must contain numerical values that represent the signal corresponding to the markers abundance in each sample (marker-related columns).
- Marker-related columns must be called with the same name of the dataset previously loaded with load\_data(). Only if all the checks are passed, it reorders alphabetically the markerrelated columns depending on marker names (necessary for a proper computation of combinations), and it forces "Class" as 2nd column name.

#### <span id="page-9-0"></span>Value

a data frame (data.frame) containing a representation of the data in the file.

#### Examples

```
demo_unclassified_data # combiroc built-in unclassified demo data
# save a data.frame as a csv to be load by combiroc package
file= tempfile()
write.csv2(demo_unclassified_data, file = file, row.names = FALSE)
# To load an unclassified dataset.
demo_unclassified_data <- load_unclassified_data(data= file ,
sep = ";", na.strings="" )
```
markers\_distribution *Show distribution of intensity values for all the markers both singularly and all together.*

#### Description

A function that takes as input data in long format, and shows how the signal intensity value of markers are distributed.

#### Usage

```
markers_distribution(
  data_long,
  min\_SE = 40,
  min\_SP = 80,
  x<sup>-</sup>lim = NULL,
  y<sup>-</sup>lim = NULL,
  boxplot_lim = NULL,
  signalthr_prediction = FALSE,
  case_class
)
```
#### Arguments

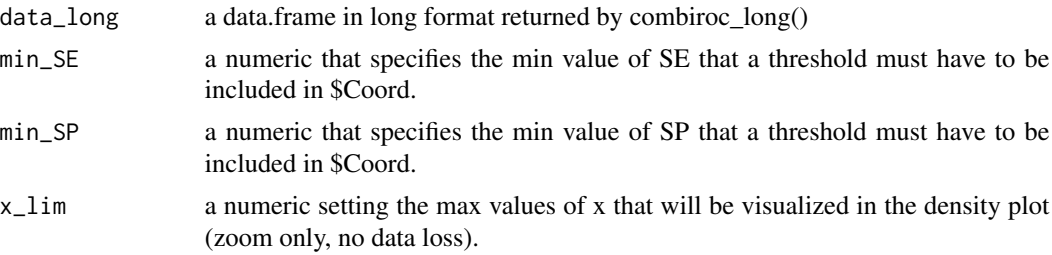

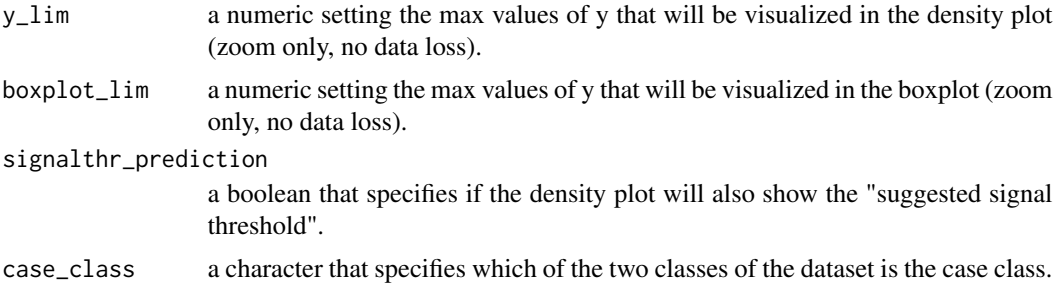

#### Details

This function returns a named list containing the following objects:

- "Density\_plot": a density plot showing the distribution of the signal intensity values for both the classes.
- "Density\_summary": a data.frame showing a summary statistics of the distributions.
- "ROC": a ROC curve showing how many real positive samples would be found positive (SE) and how many real negative samples would be found negative (SP) in function of signal threshold. NB: these SE and SP are refereed to the signal intensity threshold considering all the markers together; it is NOT equal to the SE/SP of a single marker/combination found with se  $sp()$ .
- "Coord": a data.frame that contains the coordinates of the above described "ROC" (threshold, SP and SE) that have at least a min SE (40 by default) and a min SP (80 by default).
- "Boxplot": a boxplot showing the distribution of the signal intensity values of each marker singularly, for both the classes.

In case of lack of a priori known threshold the user can set set signalthr\_prediction= TRUE. In this way the function provides a "suggested signal threshold" that corresponds to the median of the singnal threshold values (in "Coord") at which SE/SP are grater or equal to their set minimal values (min\_SE and min\_SP), and it adds this threshold on the "Density\_plot" object as a dashed black line. The use of the median allows to pick a threshold whose SE/SP are not too close to the limits (min SE and min\_SP), but it is recommended to always inspect "Coord" and choose the most appropriate signal threshold by considering SP, SE and Youden index.

#### Value

a named list containing 'Coord' and 'Density\_summary' data.frames, and 'ROC', 'Boxplot' and 'Density\_plot' plot objects.

#### Examples

demo\_data # combiroc built-in demo data (proteomics data from Zingaretti et al. 2012 - PMC3518104)

demo\_data\_long <- combiroc\_long(data = demo\_data) # long format data

<span id="page-11-0"></span># To visualize the distribution of the expression of each marker.

```
distributions <- markers_distribution(data_long = demo_data_long,
                                       boxplot_lim = 1500, y_lim = 0.001,
                                       x_lim = 3000 , signalthr_prediction = FALSE,
                                       case\_class = 'A', min\_SE = 40, min\_SP = 80)distributions$Density_plot # density plot
distributions$Density_summary # summary statistics of density plot
distributions$ROC # ROC showing signal threshold range ensuring min SE and/or SP
distributions$Coord # ROC values
distributions$Boxplot # Boxplot
```
ranked\_combs *Rank combinations.*

#### Description

A function to rank combinations by a Youden index and select them if they have a min SE and/or SP.

#### Usage

```
ranked_combs(data, combo_table, case_class, min_SE = 0, min_SP = 0)
```
#### Arguments

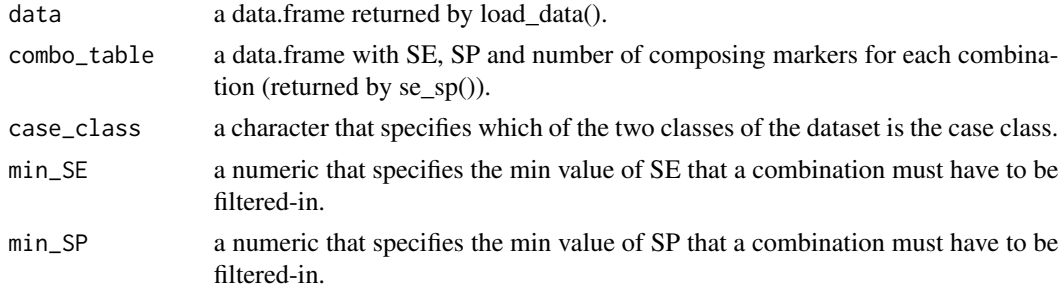

#### Details

This function is meant to help the user in finding the best combinations (in the first rows) and allows also (not mandatory) the SE/SP-dependent filtering of combinations.

#### Value

a named list containing:

- \$table, a data.frame with ranked combination, reporting: SE, SP, number of markers composing the combination and the score.
- \$bubble\_chart, a dot plot showing the selected 'gold' combinations

#### <span id="page-12-0"></span>Examples

```
demo_data # combiroc built-in demo data (proteomics data from Zingaretti et al. 2012 - PMC3518104)
combs <- combi(data= demo_data, signalthr=450, combithr=1) # compute combinations
combs_SE_SP <- se_sp(data=demo_data, combinations_table=combs) # compute SE and SP
                                                                # of each combination
```
# To rank combinations by Youden index and filter-out the ones with SE < min\_SE and SP < min\_SP

```
rc <- ranked_combs(data= demo_data, combo_table= combs_SE_SP,
                      case_class='A', min_SE=40, min_SP=80)
rc$table # to visualize the selected gold combinations through a data.frame
rc$bubble_chart # to visualize the selected gold combinations through a data.frame
```
roc\_reports *Train logistic regression and compute ROC.*

#### Description

A function to compute General Linear Model (binomial) and the corresponding ROC curves for each selected combination.

#### Usage

```
roc_reports(
  data,
 markers_table,
  selected_combinations = NULL,
  single_markers = NULL,
  case_class
\lambda
```
#### Arguments

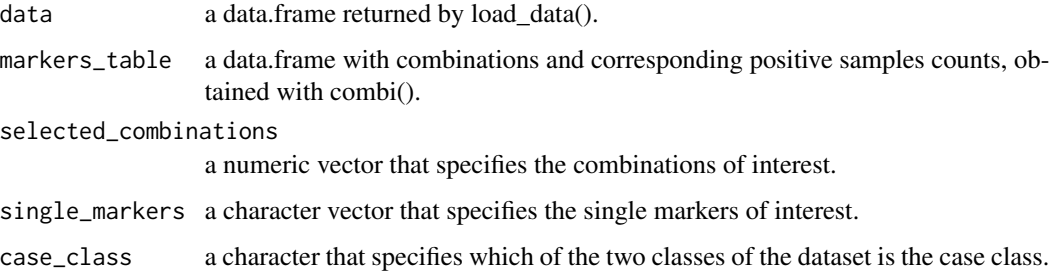

#### <span id="page-13-0"></span>Details

This function trains a logistic regression model for each combination and returns a named list containing 3 objects:

- "Plot": a ggplot object with the ROC curves of the selected combinations.
- "Metrics": a data.frame with the metrics of the roc curves (AUC, opt. cutoff, etc ...).
- "Models": the list of models (glm() objects) that have been computed and then used to classify the samples (in which you can find the model equation for each selected combination).

#### Value

a named list containing 3 objects: "Plot", "Metrics" and "Models".

#### Examples

```
demo_data # combiroc built-in demo data (proteomics data from Zingaretti et al. 2012 - PMC3518104)
```

```
combs <- combi(data= demo_data, signalthr=450, combithr=1) # compute combinations
```
# To train logistic regression models on each selected combinations and # each selected marker, and compute corresponding ROCs.

```
reports <- roc_reports(data= demo_data, markers_table= combs,
                        selected_combinations= c(1,11,15),
                        single_markers=c('Marker1', 'Marker2'), case_class='A')
```

```
reports$Plot # Shows the ROC curves
reports$Metrics # Shows the ROC metrics
reports$Models # show models
reports$reports$Models$`Combination 11` # show model trained with Combination 11
```
se\_sp *Compute sensitivity and specificity of each combination*

#### Description

A function to compute sensitivity and specificity of each combination for each class.

#### Usage

```
se_sp(data, combinations_table)
```
#### Arguments

data a data.frame returned by load data(). combinations\_table

a data.frame containing how many samples of each class are "positive" for each combination (returned by combi()).

#### <span id="page-14-0"></span>show\_markers 15

#### Details

This function calculate SE and SP for each combination. The SE of a given combination (capability to find real positives/cases) corresponds to the SE of the case class, while its SP (capability to exclude real negatives/controls) corresponds to the SP of the control class.

#### Value

data.frame with SE, SP and number of composing markers for each combination.

#### Examples

```
demo_data # combiroc built-in demo data (proteomics data from Zingaretti et al. 2012 - PMC3518104)
```
combs <- combi(data= demo\_data, signalthr=450, combithr=1) # compute combinations

# To compute sensitivity and specificity of each combination

combs\_SE\_SP <- se\_sp(data=demo\_data, combinations\_table=combs)

show\_markers *Show the composition of combinations.*

#### Description

A function to show the composition of combinations of interest.

#### Usage

show\_markers(markers\_table, selected\_combinations)

#### Arguments

markers\_table a data.frame with combinations returned by combi(). selected\_combinations a numeric vector that specifies the combinations of interest.

#### Value

a data.frame containing the selected combinations and their composing markers.

#### Examples

```
demo_data # combiroc built-in demo data (proteomics data from Zingaretti et al. 2012 - PMC3518104)
```
combs <- combi(data= demo\_data, signalthr=450, combithr=1) # compute combinations

# To show the composition of combinations of interest.

```
show_markers(markers_table = combs, selected_combinations = c(1,11))
```

```
single_markers_statistics
```
*Provide statistics for each marker.*

#### Description

A function that computes the statistics and a scatter-plot for each marker.

### Usage

```
single_markers_statistics(data_long)
```
#### Arguments

data\_long a data.frame in long format returned by combiroc\_long().

#### Details

This function computes the main statistics of the signal values distribution of each marker in both classes. In addition it also shows the values through scatter plots.

#### Value

a list object containing:

- 'Statistics': a dataframe containing the main statistics for each marker in each class.
- 'Plots': a named list of scatter plots showing signal intensity values.

#### Examples

demo\_data # combiroc built-in demo data (proteomics data from Zingaretti et al. 2012 - PMC3518104)

data\_long <- combiroc\_long(demo\_data) # reshape data in long format

sms <- single\_markers\_statistics(data\_long)

sms\$Statistics # to visualize the statistics of each single marker sms\$Plots[[1]] # to visualize the scatterplot of the first marker

# <span id="page-16-0"></span>Index

∗ datasets demo\_data, [7](#page-6-0) demo\_unclassified\_data, [7](#page-6-0) classify, [2](#page-1-0) combi, [3](#page-2-0) combiroc, [4](#page-3-0) combiroc\_long, [5](#page-4-0) combs\_with, [6](#page-5-0) demo\_data, [7](#page-6-0) demo\_unclassified\_data, [7](#page-6-0) load\_data, [8](#page-7-0) load\_unclassified\_data, [9](#page-8-0) markers\_distribution, [10](#page-9-0) ranked\_combs, [12](#page-11-0) roc\_reports, [13](#page-12-0)

se\_sp, [14](#page-13-0) show\_markers, [15](#page-14-0) single\_markers\_statistics, [16](#page-15-0)